# BTEC 255 Medical Billing

#### **Credit Hours**: 3

#### **Scheduled hours per week**

Lecture: 3 Lab: # Other: e-course

**Catalog Course Description:** This microcomputer software course provides an introduction and working knowledge of medical billing procedures used in the medical field and in medical insurance operations.

### **Prerequisites:**

**Corequisites:** None

#### **Course Learning Outcomes:**

# **Students should be able to:**

- Describe the job of the reimbursement specialist
- Analyze the personal qualifications for the reimbursement specialist.
- Describe the professional qualifications for the reimbursement specialist.
- Critique the professional certifications for the reimbursement specialist.
- Discuss the job market for the reimbursement specialist; specify the importance of training in the medical office.
- Discuss the importance of training in the medical office.
- Discuss the important office equipment used by the reimbursement specialist.
- Define HIPAA and the importance of patient privacy.
- Define what professionalism means to the reimbursement specialist; Outline medical office dynamics.
- Define the collection of patient demographics; Define clean claims; Outline the CMS-1500 form.
- Define the importance of collecting correct patient demographic information for a clean claim.
- Specify who developed the health claim billing form; Identify each block on the CMS-1500 form.
- Evaluate the recent changes to the CMS-1500 form.
- Critique some common errors submitted on the CMS-1500 form.

• Analyze the basics of insurance terminology; define the basics of managed care; Outline the information found on the insurance card; Outline the information required for physician credentialing.

- Summarize the history of Medicare; Outline the Medicare plans and eligibility requirements.
- Distinguish between participating and non-participating Medicare providers.
- Define Medicare's Medigap and Medicare as secondary payer concepts; recognize the Medicare insurance card.
- Apply the basics of Medicare reimbursement; summarize some basic forms required by Medicare billing.
- Outline the basics of Blue Cross Blue Shield insurance; Outline the basics of Medicaid insurance; Outline the basics of TRICARE insurance; Outline the basics of commercial insurance; Outline the basics of Workers' Compensation insurance.

• Outline the history of CPT and NATIONAL CODING STANDARDS; Select an appropriate NATIONAL CODING STANDARDS diagnosis code.

- Select an appropriate CPT procedural code; Select the appropriate HCPCS National Level II code.
- Practice how to use the NATIONAL CODING STANDARDS, CPT, HCPCS manuals.
- Define an encounter form and why it is used in the charge entry process.

• Recognize what information is found on the encounter form; Outline the normal patient flow through the medical office.

• Define the auditing process; Define what is involved in the payment entry process.

• Outline what an explanation of benefits is and what information is included on the EOB; Define what payment posting involves.

• Outline claim denials and rejections; define the difference between denials and rejections of claims.

• Evaluate the basics of medical reimbursement problems and how to solve them; summarize how to appeal a problem claim.

- Summarize how to follow-up on problem claims; Recognize how to talk with insurance companies'
- Define what an aged trial balance report is; identify how to use an aged trial balance report in claim follow-up.

• Outline account receivable; discuss the billing cycle; define the medical office collection process.

• Examine the importance of communication skills when collecting reimbursement.

• Examine the importance of consistent medical office collection policies; define the federal and state collection laws.

• Outline how to develop a professional resume`; prepare a cover letter; prepare a thank you letter and define why it is important.

• Prepare for an interview; Explain why the appointment schedule is important; define patient eligibility.

• Describe a source document and discuss its roll in data entry. Identify five source documents routinely used in the medical office; discuss the function of the encounter form; describe three methods for collecting insurance payments.

• Evaluate several types of health insurance coverage; name and describe three types of health insurance plan; discuss managed care insurance coverage.

• Critique the role of computers in today's medical office; describe the purposed of The Medical Manager software. • Start the Medical Manager system; input and process data; print reports from support files; back up the daily data files; navigate effectively through the Medical Manager software.

• Identify all sections and data elements of the patient registration form.

• Discuss the names and purposes of the primary and supplemental data screens.

• Using the patient registration form, identify all data elements that should be entered in to the primary data screen(s).

• Discuss the importance of entering data correctly; discuss the relationship of the guarantor and the patient.

• Explain the essential difference between creating a new patient account compared to adding a new dependent to an existing patient account; explain the purpose of extended information.

• Identify and discuss the relationship between the two key elements of patient insurance information.

• Discuss how the help windows may be used; identify various parts of an encounter form; retrieve patient accounts.

• Post procedure codes and diagnosis codes under varying circumstances.

• Define the meaning of an ailment; describe how an ailment is used by insurance companies; create and apply an ailment.

• Identify the three concepts of posting procedures to an account; explain the process of posting procedures to an account.

• Identify elements of the Procedure Posting screen; explain the concept of medical necessity and the role it plays with insurance payments; describe the importance of performing a Trial Daily balance; perform the Daily Close; advance the system date.

• Retrieve a patient account; modify or correct account or patient information; retrieve and modify a referring doctor; retrieve a previously posted charge; modify or correct a previously posted charge; retrieve and modify an ailment.

• Explain the procedure for scheduling and canceling individual and multiple appointments.

• Make follow-up appointments from encounter forms; explain the (J)ump command; demonstrate the (J)ump command; demonstrate how to navigate by days; demonstrate how to locate existing appointments.

• Explain the purpose and importance of the daily list of appointments and print the list; explain the purpose and importance

of the Hospital Rounds Report; enter information into a Hospital Rounds Report.

• Discuss what you expect the doctor to write on the Hospital Rounds Report; print the Hospital Rounds Report; use help windows to locate procedure and diagnosis codes for hospital (Out of Office) charges; explain how the Hospital Rounds Report can be used in place of an encounter form.

• Describe why insurance billing is important; explain why an Insurance Billing Worksheet should be prepared in advance of billing; prepare an Insurance Billing Worksheet; interpret the information on an Insurance Billing Worksheet.

• Print claim forms for insurance companies; post payments from patients and insurance carriers; make posting adjustments from the Procedure Entry screen; make posting adjustments from the Payment Entry screen; void procedures.

• Describe why the system date should not be advanced except after a daily close or when instructed to in the text.

• Locate and interpret information from an insurance plan's Explanation of Benefits.

• Describe the information to be processed at each portion of the Payment Entry screen; learn how to manage insurance billing.

• Describe the functions of the Guarantor's Financial Summary Report; describe the function of the Current Period Report.

• Describe the function of the System Summary Report; print the Guarantor, Current Period, and System Summary Reports.

• Explain several methods for billing patients on a regular basis; print patient statements.

• Discuss three unique payment situations and describe how each situation should be handled; post a variety of unique payments; discuss the account aging process; name and discuss several types of patient data that can be retrieved and displayed; display and print patient data; explain the purpose and importance of Period Close and purge.

• Describe the importance of Health Information Technology (HIT) systems in a medical office; explain how HIT assists offices with changes in health care; discuss the role of HIT in communicating medical information; discuss the clinical aspects of the medical office; describe the Health Insurance Portability and Accountability Act (HIPAA) Patient Privacy Regulations in the medical office; describe additional modules of The Medical Manager system and how they interrelate.

### **Topics to be studied:**

• A career as a Reimbursement Specialist; accounts receivable; personal qualifications; professional qualifications; certifications available; the Job Market.

• Office Training; information exchange; the medical record; office equipment; office policies and HIPAA; professionalism.

• Patient Information; clean claims; office dynamics; making the appointment; check-in; clinical services; checkout; claim submission; cash flow.

• CMS-1500 Form; patient information; CMS-1500 form layout; instructions for completing the form; CMS-1500 form submission; multiple Insurances.

• Health Insurance; reimbursement terminology; managed care; types and credentialing.

• Medicare overview, history of Medicare; Medicare eligibility; Medicare plans; Medigap; Medicare as a Secondary Payer; Medicare Secondary Payer Questionnaire; Medicare Reimbursement; Participating Physicians; Medicare Rules and Regulations; excluded services; fraud and abuse; rules and regulations resources; reimbursement process; Billing Medicare on the CMS-1500 form.

• Blue Cross Blue Shield, Medicaid, TRICARE, Commercial, and Workers' Compensation Insurances; History of Blue Cross Blue Shield, BCBS plans; physician participation; Medicaid eligibility, covered services, Medicaid Claim Submission; TRICARE, History of TRICARE Insurance, TRICARE plans, TRICARE billing, CHAMPVA; History of Workers' Compensation Insurance, Federal Workers' Compensation Programs, State workers' Compensation Programs, office procedures, insurance summary.

• Coding Overview of CPT and NATIONAL CODING STANDARDS Coding, History Manual, steps to coding, Volume 2: Index and Tabular Listings, Volume 1: Tabular List of Diseases, Guidelines; CPT Coding, CPT manual, CPT Manual format, CPT modifiers, CPT unlisted Codes, Additional information in the CPT manual, coding with the CPT manual; HCPCS National Level II Codes.

• Charge Entry, encounter forms, patient flow in the Medical Office, auditing, documentation, fraud vs. Abuse, compliance training.

• Payment entry, explanation of benefits, payment posting, denials and rejections, secondary insurances.

• Problem solving, understanding reimbursement problems, appeals, talking with the Insurance Company.

• Aged trial balance reports, account receivable, aged trial balance reports, the billing cycle, implantation of the Aged Trial Balance Report, resulting reimbursement problems.

• Collections, payment at the time of services, outstanding balances, write-offs, collection agencies, federal and state collection laws.

• Resume` and interviews, contact information, summary of qualifications. Objective, education, skills, experience, the cover letter, a professional presentation, preparing for the interview, interview questions, the interview process, the thank you letter.

• Flow of patient information, managed care, adding a referring doctor to Medical Manager, printing support fie reports to the computer screen, using the print screen feature to capture a portion of a report sent to the console, backup student files to the my documents folder, backup student files to the USB storage device.

• Enter patients with multiple insurance plans, adding patients with extended information, adding accounts with dependents, adding accounts with dependents that have different insurance plans, adding an account with different coverage priorities, patients with different names and different insurances, comprehensive exercise, generating a New Guarantor's Full Report.

• Posting procedures to a Guarantor, a dependent, posting multiple procedures to a patient with a different last name than the guarantor, posting a procedure for a work-In patient, posting four charges, multiple procedures with different diagnoses, two procedures requiring ailment details, posting an ailment with three charges, posting a procedure without insurance, printing the ailment file report, performing a trial daily report, performing a final daily close, advancing the date.

• Modifying a guarantor's information, editing patient records, adding an insurance plan and insurance group number, adding dependents to an existing account, posting charges for a new dependent, editing activity in a patient record; updating doctor/practice files.

• Scheduling appointments, scheduling in multiple time slots, with different doctors, rescheduling an appointment, canceling an appointment, printing an appointment, printing the Hospital Rounds Report, performing a final daily close, Removing a patient from the hospital rounds report.

• Printing an insurance billing worksheet, correcting diagnosis codes, posting procedures and payments separately, running the insurance pre-billing worksheet, posting payments from Payment Entry Screen, posting a payment using

# West Virginia University at Parkersburg Uniform Course Syllabus (UCS)

patient checkout payments, preventing billing, voiding transactions, posting negative adjustments: increasing the Patient's balance, using the transfer option to change responsibility without affecting the balance, posting patient payment using automatic crediting, posting a Medicare payment: dual insurance coverage, posting a Medicare payment: Patient deductible, posting insurance payment split between patients, posting insurance payment with settlement options, posting an overpayment to unapplied credit.

• Analyze New guarantors' summary report, Guarantor's summary report – unapplied credit, summary current period report, system financial summary report, print patient statements, general ledger transfer/distribution report.

• Refund an overpayment, remove credit for a bad check, auto pay insurance mode, using adjustment for zero dollars to rebill a lost claim, adding a patient to hospital rounds. Change consent, running patient consent reports, authorization for release

of information, recording release of information, recording a disclosure.

### **Special projects or requirements of the course:**

• Advanced Hands-on Projects that covers Medical Office procedures based on real world electronic medical office software applications; enter real-world patient information, post payments; post charges; edit patient information and print billing and office reports.

• Prepare appointment schedules with a variety of doctors; prepare Medical Office Reports accurately within time constraints.

- Quizzes and hands on demonstration of skills.
- Research/written reports, discussion of case studies.
- Comprehensive simulation

## **Relationship of Course to Program or Discipline Learning Outcomes**:

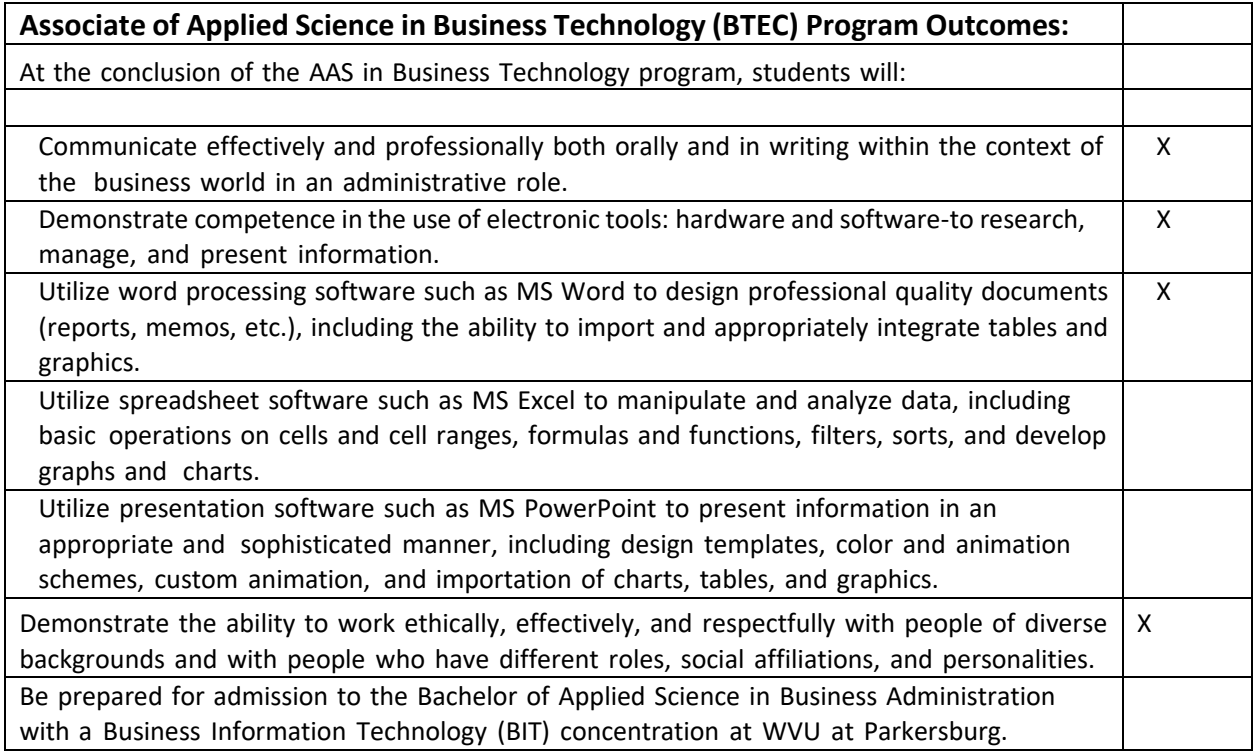

**Relationship of Course to General Education Learning Outcomes:**

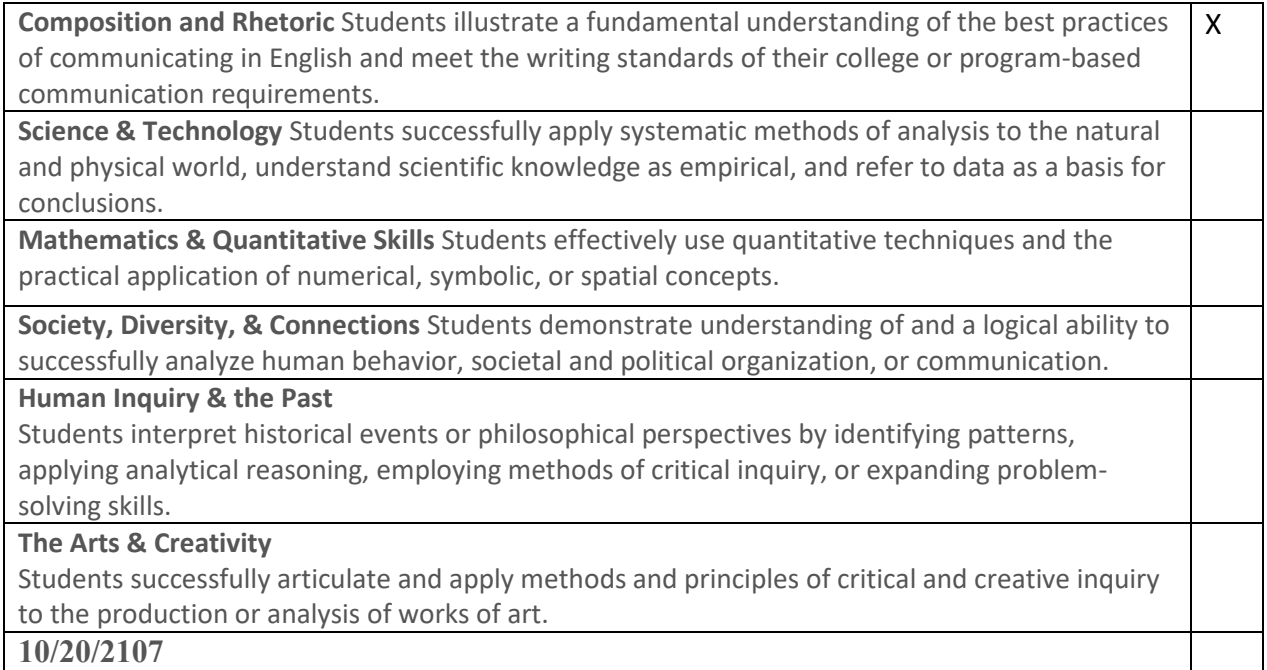

**Additional information:** Students must pass this course with a "C" or better to receive the Medical Office Assistant or Insurance Certificate. BTEC courses require a C or better for Certificates, Associate's Degree, and BASBA Major Concentration.

**Prepared by:** Carol C. Thomas, Professor

**Date:** October 20, 2017